## Cisco TelePresence TRC6 Quick Reference Guide CE9.15

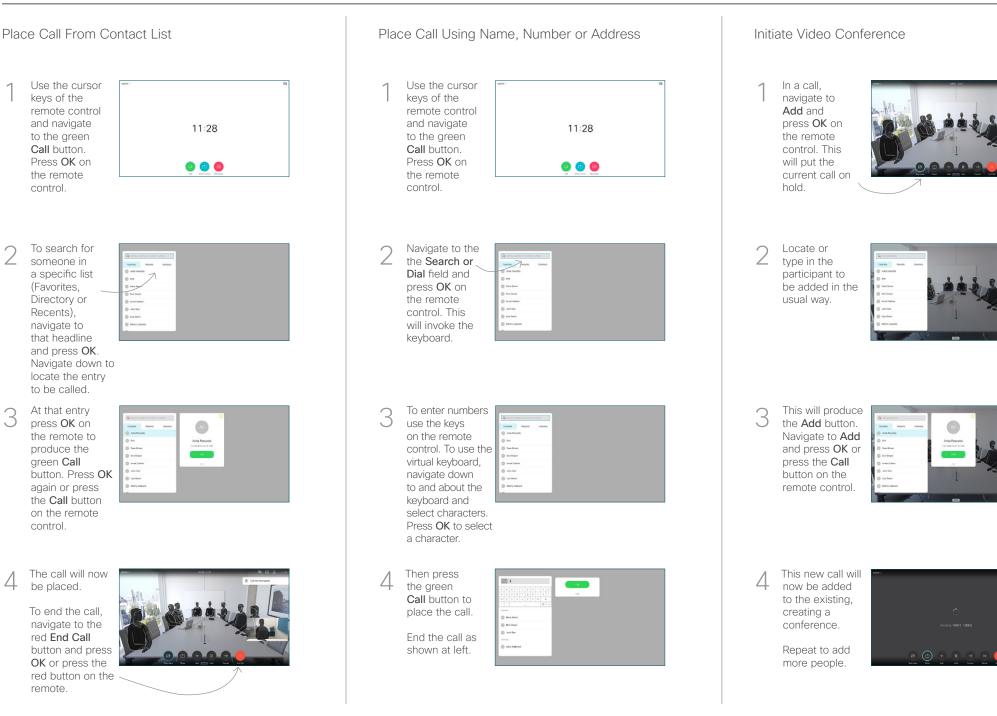

## Cisco TelePresence TRC6 Quick Reference Guide CE9.15

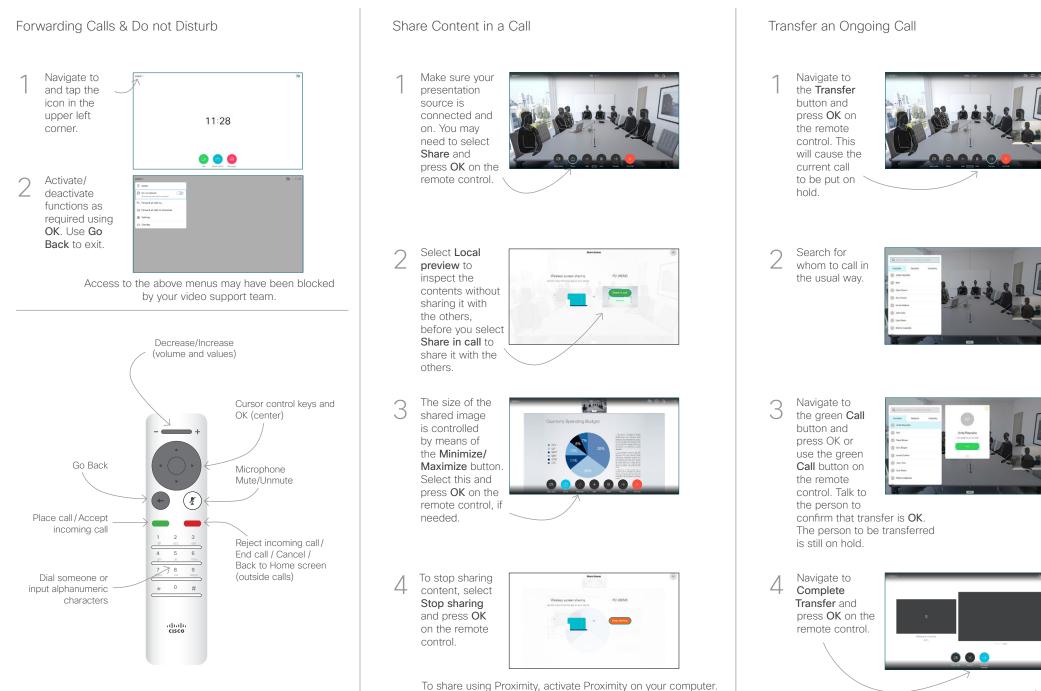

To share using Proximity, activate Proximity on your computer Once paired you will be offered to share your screen.